**crash when trying to execute reproject raster to view projection** 

OS: Windows XP Prof SP2, gvSIG 1.9b build 1237

I have loaded one vector- layer (UTM zone 42, WGS 84, EPSG : 32642) into a predefined view with same projection.

Secondly I wanted to load the raster layer (SRTM\_f03\_n037e069.tif) with help of the function "reproject raster to view projection" that occurs in a window if trying to load a raster that differs from the view projection.

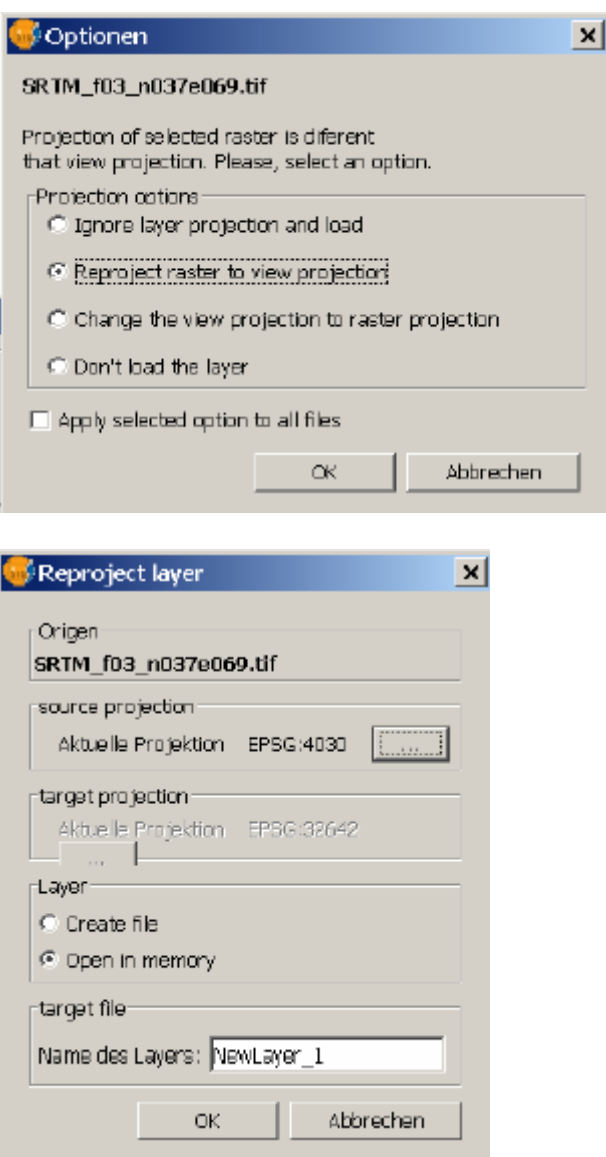

After pressing "OK", the program crashes.

## **gvsig.log:**

INFO main com.iver.andami.ui.fonts.FontUtils - Fonts configuration was not necessary WARN main com.iver.andami.PluginServices - Konnte Übersetzung nicht finden für: SplashWindow.configuring\_proxy

WARN main com.iver.andami.PluginServices - Konnte Übersetzung nicht finden für: SplashWindow.looking\_for\_updates

WARN main com.iver.andami.PluginServices - Konnte Übersetzung nicht finden für: SplashWindow.reading\_plugins\_config.xml

WARN AWT-EventQueue-0 com.iver.andami.PluginServices - Konnte Übersetzung nicht finden für: 1.9 beta

WARN main com.iver.andami.PluginServices - Konnte Übersetzung nicht finden für: SplashWindow.setting\_up\_class\_loaders

WARN main com.iver.andami.PluginServices - Konnte Übersetzung nicht finden für: SplashWindow.looking for a skin

WARN main com.iver.andami.PluginServices - Konnte Übersetzung nicht finden für: setting up event queue

WARN main com.iver.andami.PluginServices - Konnte Übersetzung nicht finden für: SplashWindow.starting\_plugin\_internationalization\_system

WARN main com.iver.andami.PluginServices - Konnte Übersetzung nicht finden für: SplashWindow.looking\_for\_a\_skin

WARN main com.iver.andami.PluginServices - Konnte Übersetzung nicht finden für: SplashWindow.setting\_up\_applications\_name\_and\_icons

WARN main com.iver.andami.PluginServices - Konnte Übersetzung nicht finden für: SplashWindow.preparing\_workbench

WARN main com.iver.andami.PluginServices - Konnte Übersetzung nicht finden für: SplashWindow.loading\_plugin\_settings

WARN main com.iver.andami.PluginServices - Konnte Übersetzung nicht finden für: SplashWindow.initializing\_extensions

DEBUG AWT-EventQueue-1 com.iver.andami.Launcher - Initializing extensions from com.iver.cit.gvsig

INFO AWT-EventQueue-1 com.iver.andami.Launcher - Initializing com.iver.cit.gvsig.About...

INFO AWT-EventQueue-1 com.iver.andami.Launcher - Initializing com.iver.cit.gvsig.IntializeApplicationExtension...

INFO AWT-EventQueue-1 com.iver.cit.gvsig.IntializeApplicationExtension - gvSIG version: 1.9 (Build 1237)

INFO AWT-EventQueue-1 com.iver.cit.gvsig.IntializeApplicationExtension - gvSIG app exec path: C:\Programme\gvSIG1237\gvSIG\_1.9\_beta\bin

INFO AWT-EventQueue-1 com.iver.cit.gvsig.IntializeApplicationExtension - gvSIG user app home: C:\Dokumente und Einstellungen\root\gvSIG\

INFO AWT-EventQueue-1 com.iver.cit.gvsig.IntializeApplicationExtension - gvSIG extension path: C:\Programme\gvSIG1237\gvSIG\_1.9\_beta\bin\gvSIG\extensiones

INFO AWT-EventQueue-1 com.iver.cit.gvsig.IntializeApplicationExtension - gvSIG locale language: de

INFO AWT-EventQueue-1 com.iver.cit.gvsig.IntializeApplicationExtension - OS name: Windows XP

INFO AWT-EventQueue-1 com.iver.cit.gvsig.IntializeApplicationExtension - arch:x86 INFO AWT-EventQueue-1 com.iver.cit.gvsig.IntializeApplicationExtension - version:5.1 INFO AWT-EventQueue-1 com.iver.cit.gvsig.IntializeApplicationExtension - JAVA vendor: Sun Microsystems Inc.

INFO AWT-EventQueue-1 com.iver.cit.gvsig.IntializeApplicationExtension version:1.5.0\_12

INFO AWT-EventQueue-1 com.iver.cit.gvsig.IntializeApplicationExtension - home:  $C:\$ Programme\Java\jre1.5.0 12

INFO AWT-EventQueue-1 com.iver.andami.Launcher - Initializing com.iver.cit.gvsig.LayerOrderExtension...

INFO AWT-EventQueue-1 com.iver.andami.Launcher - Initializing com.iver.cit.gvsig.ShalomExtension...

INFO AWT-EventQueue-1 com.iver.andami.Launcher - Initializing com.iver.cit.gvsig.MeasureExtension...

INFO AWT-EventQueue-1 com.iver.andami.Launcher - Initializing com.iver.cit.gvsig.ViewSelectionControls...

INFO AWT-EventQueue-1 com.iver.andami.Launcher - Initializing com.iver.cit.gvsig.ViewControls...

INFO AWT-EventQueue-1 com.iver.andami.Launcher - Initializing com.iver.cit.gvsig.InfoToolExtension...

INFO AWT-EventQueue-1 com.iver.andami.Launcher - Initializing com.iver.cit.gvsig.AddLayer...

INFO AWT-EventQueue-1 com.iver.andami.Launcher - Initializing com.iver.cit.gvsig.CopyPasteExtension...

INFO AWT-EventQueue-1 com.iver.andami.Launcher - Initializing com.iver.cit.gvsig.BasicSymbologyExtension...

INFO AWT-EventQueue-1 com.iver.andami.Launcher - Initializing com.iver.cit.gvsig.ProjectExtension...

ERROR AWT-EventQueue-1 com.iver.cit.gvsig.fmap.layers.LayerFactory java.lang.ExceptionInInitializerError

at sun.reflect.NativeConstructorAccessorImpl.newInstance0(Native Method)

at sun.reflect.NativeConstructorAccessorImpl.newInstance(Unknown Source)

at sun.reflect.DelegatingConstructorAccessorImpl.newInstance(Unknown Source)

at java.lang.reflect.Constructor.newInstance(Unknown Source)

at java.lang.Class.newInstance0(Unknown Source)

at java.lang.Class.newInstance(Unknown Source)

 at com.hardcode.driverManager.DriverManager.loadDrivers(DriverManager.java:115) at

com.iver.cit.gvsig.fmap.layers.LayerFactory.initializeDriverManager(LayerFactory.java:638)

at com.iver.cit.gvsig.fmap.layers.LayerFactory.setDriversPath(LayerFactory.java:679)

at com.iver.cit.gvsig.ProjectExtension.initialize(ProjectExtension.java:161)

at com.iver.andami.Launcher.initializeExtensions(Launcher.java:857)

at com.iver.andami.Launcher.access\$100(Launcher.java:167)

at com.iver.andami.Launcher\$3.run(Launcher.java:369)

at java.awt.event.InvocationEvent.dispatch(Unknown Source)

at java.awt.EventQueue.dispatchEvent(Unknown Source)

at

com.iver.andami.ui.AndamiEventQueue.dispatchEvent(AndamiEventQueue.java:58)

at java.awt.EventDispatchThread.pumpOneEventForHierarchy(Unknown Source)

at java.awt.EventDispatchThread.pumpEventsForHierarchy(Unknown Source)

at java.awt.EventDispatchThread.pumpEvents(Unknown Source)

at java.awt.EventDispatchThread.pumpEvents(Unknown Source)

at java.awt.EventDispatchThread.run(Unknown Source)

Caused by: java.lang.RuntimeException: java.lang.ClassNotFoundException: Dateilesefehler :oracle.jdbc.driver.OracleDriver

at

es.prodevelop.cit.gvsig.fmap.drivers.jdbc.oracle.OracleSpatialDriver.<clinit>(OracleSpatialD river.java:189)

... 21 more

Caused by: java.lang.ClassNotFoundException: Dateilesefehler

:oracle.jdbc.driver.OracleDriver

at

com.iver.andami.plugins.PluginClassLoader.loadClass(PluginClassLoader.java:251)

at java.lang.ClassLoader.loadClass(Unknown Source)

at java.lang.ClassLoader.loadClassInternal(Unknown Source)

at java.lang.Class.forName0(Native Method)

at java.lang.Class.forName(Unknown Source)

at

es.prodevelop.cit.gvsig.fmap.drivers.jdbc.oracle.OracleSpatialDriver.<clinit>(OracleSpatialD river.java:186)

... 21 more

INFO AWT-EventQueue-1 com.iver.andami.Launcher - Initializing com.iver.cit.gvsig.InitialWarningExtension...

INFO AWT-EventQueue-1 com.iver.andami.Launcher - Initializing com.iver.cit.gvsig.ExtDB\_Spatial...

INFO AWT-EventQueue-1 com.iver.andami.Launcher - Initializing com.iver.cit.gvsig.SingleVectorialDBConnectionExtension...

INFO AWT-EventQueue-1 com.iver.andami.Launcher - Initializing com.iver.cit.gvsig.FFrameLegendExtension...

INFO AWT-EventQueue-1 com.iver.andami.Launcher - Initializing com.iver.cit.gvsig.RestoreViewInfoExtension...

INFO AWT-EventQueue-1 com.iver.andami.Launcher - Initializing com.iver.cit.gvsig.PaletteViewInfoExtension...

INFO AWT-EventQueue-1 com.iver.andami.Launcher - Initializing com.iver.cit.gvsig.Export...

INFO AWT-EventQueue-1 com.iver.andami.Launcher - Initializing com.iver.cit.gvsig.PrintProperties...

INFO AWT-EventQueue-1 com.iver.andami.Launcher - Initializing com.iver.cit.gvsig.PrintTable...

INFO AWT-EventQueue-1 com.iver.andami.Launcher - Initializing com.iver.cit.gvsig.Print... INFO AWT-EventQueue-1 com.iver.andami.Launcher - Initializing com.iver.cit.gvsig.ShowTable...

INFO AWT-EventQueue-1 com.iver.andami.Launcher - Initializing com.iver.cit.gvsig.ViewProjectWindow...

INFO AWT-EventQueue-1 com.iver.andami.Launcher - Initializing com.iver.cit.gvsig.RemoveTableLink...

INFO AWT-EventQueue-1 com.iver.andami.Launcher - Initializing com.iver.cit.gvsig.RemoveTableUnion...

INFO AWT-EventQueue-1 com.iver.andami.Launcher - Initializing com.iver.cit.gvsig.FiltroExtension...

INFO AWT-EventQueue-1 com.iver.andami.Launcher - Initializing com.iver.cit.gvsig.TableRowsOperations...

INFO AWT-EventQueue-1 com.iver.andami.Launcher - Initializing com.iver.cit.gvsig.TableNumericFieldOperations...

INFO AWT-EventQueue-1 com.iver.andami.Launcher - Initializing com.iver.cit.gvsig.TableFieldOperations...

INFO AWT-EventQueue-1 com.iver.andami.Launcher - Initializing com.iver.cit.gvsig.TableEditPasteExtension...

INFO AWT-EventQueue-1 com.iver.andami.Launcher - Initializing com.iver.cit.gvsig.TableEditCutExtension...

INFO AWT-EventQueue-1 com.iver.andami.Launcher - Initializing com.iver.cit.gvsig.TableEditCopyExtension...

INFO AWT-EventQueue-1 com.iver.andami.Launcher - Initializing com.iver.cit.gvsig.TableManageFields...

INFO AWT-EventQueue-1 com.iver.andami.Launcher - Initializing com.iver.cit.gvsig.TableEditRemoveRowExtension...

INFO AWT-EventQueue-1 com.iver.andami.Launcher - Initializing com.iver.cit.gvsig.TableEditInsertExtension...

INFO AWT-EventQueue-1 com.iver.andami.Launcher - Initializing com.iver.cit.gvsig.TableEditStartExtension...

INFO AWT-EventQueue-1 com.iver.andami.Launcher - Initializing com.iver.cit.gvsig.TableEditStopExtension...

INFO AWT-EventQueue-1 com.iver.andami.Launcher - Initializing com.iver.cit.gvsig.UndoTableExtension...

INFO AWT-EventQueue-1 com.iver.andami.Launcher - Initializing com.iver.cit.gvsig.RedoTableExtension...

INFO AWT-EventQueue-1 com.iver.andami.Launcher - Initializing com.iver.cit.gvsig.TableOperations...

INFO AWT-EventQueue-1 com.iver.andami.Launcher - Initializing com.iver.cit.gvsig.LayoutCommandStackExtension...

INFO AWT-EventQueue-1 com.iver.andami.Launcher - Initializing com.iver.cit.gvsig.LayoutUndoExtension...

INFO AWT-EventQueue-1 com.iver.andami.Launcher - Initializing com.iver.cit.gvsig.LayoutRedoExtension...

INFO AWT-EventQueue-1 com.iver.andami.Launcher - Initializing com.iver.cit.gvsig.LayoutGraphicControls...

INFO AWT-EventQueue-1 com.iver.andami.Launcher - Initializing com.iver.cit.gvsig.FFrameViewExtension...

INFO AWT-EventQueue-1 com.iver.andami.Launcher - Initializing com.iver.cit.gvsig.LayoutInsertToolsExtension...

INFO AWT-EventQueue-1 com.iver.andami.Launcher - Initializing com.iver.cit.gvsig.LayoutEditVertexExtension...

INFO AWT-EventQueue-1 com.iver.andami.Launcher - Initializing com.iver.cit.gvsig.LayoutEditableControls...

INFO AWT-EventQueue-1 com.iver.andami.Launcher - Initializing com.iver.cit.gvsig.LayoutExtension...

INFO AWT-EventQueue-1 com.iver.andami.Launcher - Initializing com.iver.cit.gvsig.ExportLayoutExtension...

INFO AWT-EventQueue-1 com.iver.andami.Launcher - Initializing com.iver.cit.gvsig.ClearSelectionExtension...

INFO AWT-EventQueue-1 com.iver.andami.Launcher - Initializing com.iver.cit.gvsig.ZoomToSelectExtension...

INFO AWT-EventQueue-1 com.iver.andami.Launcher - Initializing com.iver.cit.gvsig.ViewPropertiesExtension...

INFO AWT-EventQueue-1 com.iver.andami.Launcher - Initializing com.iver.cit.gvsig.ZoomPrev...

DEBUG AWT-EventQueue-1 com.iver.andami.Launcher - Initializing extensions from org.gvsig.sde

INFO AWT-EventQueue-1 com.iver.andami.Launcher - Initializing com.iver.cit.gvsig.sde.ExtSDE...

DEBUG AWT-EventQueue-1 com.iver.andami.Launcher - Initializing extensions from org.gvsig.gpe

INFO AWT-EventQueue-1 com.iver.andami.Launcher - Initializing org.gvsig.gpe.GPEReaderExtension...

INFO AWT-EventQueue-1 com.iver.andami.Launcher - Initializing org.gvsig.gpe.AboutGPEExtension...

INFO AWT-EventQueue-1 com.iver.andami.Launcher - Initializing org.gvsig.gpe.GPEWriterExtension...

DEBUG AWT-EventQueue-1 com.iver.andami.Launcher - Initializing extensions from org.gvsig.hyperlink

INFO AWT-EventQueue-1 com.iver.andami.Launcher - Initializing org.gvsig.hyperlink.LinkControls...

DEBUG AWT-EventQueue-1 com.iver.andami.Launcher - Initializing extensions from org.gvsig.iconThemeBase

INFO AWT-EventQueue-1 com.iver.andami.Launcher - Initializing org.gvsig.iconThemeBase.ExtensionIcon16Theme...

DEBUG AWT-EventQueue-1 com.iver.andami.Launcher - Initializing extensions from org.gvsig.crs

INFO AWT-EventQueue-1 com.iver.andami.Launcher - Initializing org.gvsig.crs.JCrsExtension...

DEBUG AWT-EventQueue-1 com.iver.andami.Launcher - Initializing extensions from com.iver.core

INFO AWT-EventQueue-1 com.iver.andami.Launcher - Initializing com.iver.core.menus.ToolbarMenus...

INFO AWT-EventQueue-1 com.iver.andami.Launcher - Initializing com.iver.core.PreferencesExtension...

INFO AWT-EventQueue-1 com.iver.andami.Launcher - Initializing com.iver.core.Consola... INFO AWT-EventQueue-1 com.iver.andami.messages.NotificationManager - Se añade un

listener al manager de notificaciones

INFO AWT-EventQueue-1 com.iver.andami.messages.NotificationManager - Se añade un listener al manager de notificaciones

INFO AWT-EventQueue-1 com.iver.andami.Launcher - Initializing com.iver.core.StatusBar...

INFO AWT-EventQueue-1 com.iver.andami.messages.NotificationManager - Se añade un listener al manager de notificaciones

DEBUG AWT-EventQueue-1 com.iver.andami.Launcher - Initializing extensions from org.gvsig.extended-symbology

INFO AWT-EventQueue-1 com.iver.andami.Launcher - Initializing org.gvsig.symbology.SLDExtension...

INFO AWT-EventQueue-1 com.iver.andami.Launcher - Initializing

org.gvsig.symbology.ExtendedSymbologyExtension...

DEBUG AWT-EventQueue-1 com.iver.andami.Launcher - Initializing extensions from org.gvsig.tableSummarize

INFO AWT-EventQueue-1 com.iver.andami.Launcher - Initializing

org.gvsig.app.documents.table.summarize.TableSummarizeExtension...

DEBUG AWT-EventQueue-1 com.iver.andami.Launcher - Initializing extensions from es.gva.cit.gvsig.catalogClient

INFO AWT-EventQueue-1 com.iver.andami.Launcher - Initializing es.gva.cit.gvsig.catalog.CatalogClientAboutExtension...

WARN AWT-EventQueue-1 com.iver.andami.PluginServices - Konnte Übersetzung nicht finden für: Catalog

INFO AWT-EventQueue-1 com.iver.andami.Launcher - Initializing es.gva.cit.gvsig.catalog.CatalogClientExtension...

INFO AWT-EventQueue-1 com.iver.andami.Launcher - Initializing es.gva.cit.gvsig.gazetteer.GazetteerExtension...

INFO AWT-EventQueue-1 com.iver.andami.Launcher - Initializing

es.gva.cit.gvsig.gazetteer.DeleteSearchesExtension...

DEBUG AWT-EventQueue-1 com.iver.andami.Launcher - Initializing extensions from com.iver.cit.gvsig.wcs

INFO AWT-EventQueue-1 com.iver.andami.Launcher - Initializing com.iver.cit.gvsig.wcs.WCSClientExtension...

DEBUG AWT-EventQueue-1 com.iver.andami.Launcher - Initializing extensions from org.gvsig.layerLoadingOrder

INFO AWT-EventQueue-1 com.iver.andami.Launcher - Initializing

org.gvsig.layerLoadingOrder.SmartOrderExtension...

DEBUG AWT-EventQueue-1 com.iver.andami.Launcher - Initializing extensions from org.gvsig.scripting

INFO AWT-EventQueue-1 com.iver.andami.Launcher - Initializing

org.gvsig.scripting.ScriptingExtension...

DEBUG AWT-EventQueue-1 com.iver.andami.Launcher - Initializing extensions from org.gvsig.georeferencing

INFO AWT-EventQueue-1 com.iver.andami.Launcher - Initializing

org.gvsig.georeferencing.GeoreferencingModule...

DEBUG AWT-EventQueue-1 com.iver.andami.Launcher - Initializing extensions from com.iver.cit.gvsig.jdbc\_spatial

INFO AWT-EventQueue-1 com.iver.andami.Launcher - Initializing com.iver.cit.gvsig.jdbc\_spatial.ExtJDBC\_Spatial...

DEBUG AWT-EventQueue-1 com.iver.andami.Launcher - Initializing extensions from com.iver.cit.gvsig.geoprocess

INFO AWT-EventQueue-1 com.iver.andami.Launcher - Initializing

com.iver.cit.gvsig.geoprocess.manager.GeoprocessManagerExtension...

DEBUG AWT-EventQueue-1 com.iver.andami.Launcher - Initializing extensions from org.gvsig.rastertools

INFO AWT-EventQueue-1 com.iver.andami.Launcher - Initializing org.gvsig.rastertools.GenericToolBarModule...

INFO AWT-EventQueue-1 com.iver.andami.Launcher - Initializing org.gvsig.rastertools.RasterModule...

DEBUG AWT-EventQueue-1 com.iver.andami.Launcher - Initializing extensions from org.gvsig.tableExport

INFO AWT-EventQueue-1 com.iver.andami.Launcher - Initializing

org.gvsig.tableExport.xls.ExportTableToExcelExtension...

INFO AWT-EventQueue-1 com.iver.andami.Launcher - Initializing

org.gvsig.tableExport.ExportTableToFileExtension...

DEBUG AWT-EventQueue-1 com.iver.andami.Launcher - Initializing extensions from com.iver.cit.gvsig.wms

INFO AWT-EventQueue-1 com.iver.andami.Launcher - Initializing

com.iver.cit.gvsig.wmc.ExportWebMapContextExtension...

INFO AWT-EventQueue-1 com.iver.andami.Launcher - Initializing com.iver.cit.gvsig.wmc.ImportWebMapContextExtension...

INFO AWT-EventQueue-1 com.iver.andami.Launcher - Initializing

com.iver.cit.gvsig.wms.WMSClientExtension...

DEBUG AWT-EventQueue-1 com.iver.andami.Launcher - Initializing extensions from com.iver.gvsig.centerviewpoint

INFO AWT-EventQueue-1 com.iver.andami.Launcher - Initializing

com.iver.gvsig.centerviewpoint.CenterViewToPointExtension...

DEBUG AWT-EventQueue-1 com.iver.andami.Launcher - Initializing extensions from com.iver.gvsig.datalocator

INFO AWT-EventQueue-1 com.iver.andami.Launcher - Initializing

com.iver.gvsig.datalocator.DataLocatorExtension...

DEBUG AWT-EventQueue-1 com.iver.andami.Launcher - Initializing extensions from com.iver.gvsig.addeventtheme

INFO AWT-EventQueue-1 com.iver.andami.Launcher - Initializing

com.iver.gvsig.addeventtheme.AddEventThemeExtension...

DEBUG AWT-EventQueue-1 com.iver.andami.Launcher - Initializing extensions from org.gvsig.quickPrint

INFO AWT-EventQueue-1 com.iver.andami.Launcher - Initializing es.iver.quickPrint.TemplateExtension...

DEBUG AWT-EventQueue-1 com.iver.andami.Launcher - Initializing extensions from org.gvsig.i18n

INFO AWT-EventQueue-1 com.iver.andami.Launcher - Initializing

org.gvsig.i18n.extension.I18nExtension...

DEBUG AWT-EventQueue-1 com.iver.andami.Launcher - Initializing extensions from com.iver.cit.gvsig.oracle\_spatial

INFO AWT-EventQueue-1 com.iver.andami.Launcher - Initializing

es.prodevelop.cit.gvsig.jdbc\_spatial.NewOracleSpatialTableExtension...

ERROR AWT-EventQueue-1

es.prodevelop.cit.gvsig.jdbc\_spatial.NewOracleSpatialTableExtension - Unable to instantiate ROWID (oracle jar missing?) : Dateilesefehler :oracle.sql.ROWID

INFO AWT-EventQueue-1 com.iver.andami.Launcher - Initializing

es.prodevelop.cit.gvsig.jdbc\_spatial.ExportOracleExtension...

ERROR AWT-EventQueue-1 es.prodevelop.cit.gvsig.jdbc\_spatial.ExportOracleExtension - Unable to instantiate ROWID (oracle jar missing?) : Dateilesefehler :oracle.sql.ROWID INFO AWT-EventQueue-1 es.prodevelop.cit.gvsig.jdbc\_spatial.ExportOracleExtension - \*---

--------------------------------------------------------------------\*

INFO AWT-EventQueue-1 es.prodevelop.cit.gvsig.jdbc\_spatial.ExportOracleExtension - \* Oracle library not found! \*

INFO AWT-EventQueue-1 es.prodevelop.cit.gvsig.jdbc\_spatial.ExportOracleExtension - \* You need to place the Oracle JDBC library in gvSIG's main LIB folder. \*

INFO AWT-EventQueue-1 es.prodevelop.cit.gvsig.jdbc\_spatial.ExportOracleExtension - \* Read the Oracle driver user manual for details.

INFO AWT-EventQueue-1 es.prodevelop.cit.gvsig.jdbc\_spatial.ExportOracleExtension - \*--- --------------------------------------------------------------------\*

DEBUG AWT-EventQueue-1 com.iver.andami.Launcher - Initializing extensions from com.iver.cit.gvsig.cad

INFO AWT-EventQueue-1 com.iver.andami.Launcher - Initializing com.iver.cit.gvsig.SplitGeometryCADToolExtension...

INFO AWT-EventQueue-1 com.iver.andami.Launcher - Initializing com.iver.cit.gvsig.AutoCompletePolygonExtension...

INFO AWT-EventQueue-1 com.iver.andami.Launcher - Initializing com.iver.cit.gvsig.PreviousSelectionExtension...

INFO AWT-EventQueue-1 com.iver.andami.Launcher - Initializing com.iver.cit.gvsig.MatrixExtension...

WARN AWT-EventQueue-1 com.iver.andami.PluginServices - Konnte Übersetzung nicht finden für: matriz\_rectangular

WARN AWT-EventQueue-1 com.iver.andami.PluginServices - Konnte Übersetzung nicht finden für: columns

WARN AWT-EventQueue-1 com.iver.andami.PluginServices - Konnte Übersetzung nicht finden für: rows

WARN AWT-EventQueue-1 com.iver.andami.PluginServices - Konnte Übersetzung nicht finden für: disp\_columns

WARN AWT-EventQueue-1 com.iver.andami.PluginServices - Konnte Übersetzung nicht finden für: disp\_rows

WARN AWT-EventQueue-1 com.iver.andami.PluginServices - Konnte Übersetzung nicht finden für: matriz\_polar

INFO AWT-EventQueue-1 com.iver.andami.Launcher - Initializing com.iver.cit.gvsig.SelectionGeometryExtension...

INFO AWT-EventQueue-1 com.iver.andami.Launcher - Initializing com.iver.cit.gvsig.ComplexSelectionGeometryExtension...

INFO AWT-EventQueue-1 com.iver.andami.Launcher - Initializing com.iver.cit.gvsig.StretchExtension...

INFO AWT-EventQueue-1 com.iver.andami.Launcher - Initializing com.iver.cit.gvsig.InternalPolygonExtension...

INFO AWT-EventQueue-1 com.iver.andami.Launcher - Initializing com.iver.cit.gvsig.JoinExtension...

INFO AWT-EventQueue-1 com.iver.andami.Launcher - Initializing com.iver.cit.gvsig.InsertPolygonExtension...

INFO AWT-EventQueue-1 com.iver.andami.Launcher - Initializing com.iver.cit.gvsig.InsertPolyLineExtension...

INFO AWT-EventQueue-1 com.iver.andami.Launcher - Initializing com.iver.cit.gvsig.InsertLineExtension...

INFO AWT-EventQueue-1 com.iver.andami.Launcher - Initializing com.iver.cit.gvsig.InsertMultiPointExtension...

INFO AWT-EventQueue-1 com.iver.andami.Launcher - Initializing com.iver.cit.gvsig.InsertPointExtension...

INFO AWT-EventQueue-1 com.iver.andami.Launcher - Initializing com.iver.cit.gvsig.MoveGeometryExtension...

INFO AWT-EventQueue-1 com.iver.andami.Launcher - Initializing com.iver.cit.gvsig.ExploitExtension...

INFO AWT-EventQueue-1 com.iver.andami.Launcher - Initializing com.iver.cit.gvsig.CADExtension...

INFO AWT-EventQueue-1 com.iver.andami.Launcher - Initializing com.iver.cit.gvsig.TableCommandStackExtension...

INFO AWT-EventQueue-1 com.iver.andami.Launcher - Initializing com.iver.cit.gvsig.ViewCommandStackExtension...

INFO AWT-EventQueue-1 com.iver.andami.Launcher - Initializing com.iver.cit.gvsig.UndoViewExtension...

INFO AWT-EventQueue-1 com.iver.andami.Launcher - Initializing com.iver.cit.gvsig.RedoViewExtension...

INFO AWT-EventQueue-1 com.iver.andami.Launcher - Initializing com.iver.cit.gvsig.ExportTo...

INFO AWT-EventQueue-1 com.iver.andami.Launcher - Initializing com.iver.cit.gvsig.StopEditing...

INFO AWT-EventQueue-1 com.iver.andami.Launcher - Initializing com.iver.cit.gvsig.StartEditing...

INFO AWT-EventQueue-1 com.iver.andami.Launcher - Initializing com.iver.cit.gvsig.CreateNewLayer...

DEBUG AWT-EventQueue-1 com.iver.andami.Launcher - Initializing extensions from es.prodevelop.cit.gvsig.arcims

INFO AWT-EventQueue-1 com.iver.andami.Launcher - Initializing

es.prodevelop.cit.gvsig.arcims.extension.ArcimsClientModule...

DEBUG AWT-EventQueue-1 com.iver.andami.Launcher - Initializing extensions from org.gvsig.help

INFO AWT-EventQueue-1 com.iver.andami.Launcher - Initializing org.gvsig.help.HelpExtension...

DEBUG AWT-EventQueue-1 com.iver.andami.Launcher - Initializing extensions from com.iver.gvsig.expressionfield

INFO AWT-EventQueue-1 com.iver.andami.Launcher - Initializing com.iver.cit.gvsig.ExpressionFieldExtension...

DEBUG AWT-EventQueue-1 com.iver.andami.Launcher - Initializing extensions from org.gvsig.backup

INFO AWT-EventQueue-1 com.iver.andami.Launcher - Initializing

org.gvsig.backup.BackUpProjectExtension...

INFO AWT-EventQueue-1 com.iver.andami.Launcher - Initializing

org.gvsig.backup.AboutBackUpProjectExtension...

DEBUG AWT-EventQueue-1 com.iver.andami.Launcher - Initializing extensions from com.iver.cit.gvsig.wfs2

INFO AWT-EventQueue-1 com.iver.andami.Launcher - Initializing com.iver.cit.gvsig.wfs.WFSClientExtension...

DEBUG AWT-EventQueue-1 com.iver.andami.Launcher - Initializing extensions from org.gvsig.quickInfo

INFO AWT-EventQueue-1 com.iver.andami.Launcher - Initializing

org.gvsig.quickInfo.QuickInfoToolExtension...

INFO AWT-EventQueue-1 com.iver.andami.Launcher - Initializing org.gvsig.quickInfo.AboutQuickInfoExtension...

DEBUG AWT-EventQueue-1 com.iver.andami.Launcher - Initializing extensions from com.iver.cit.gvsig.annotation

INFO AWT-EventQueue-1 com.iver.andami.Launcher - Initializing

org.gvsig.tools.annotations.labeling.SingleLabelingExtension...

INFO AWT-EventQueue-1 com.iver.andami.Launcher - Initializing com.iver.cit.gvsig.Annotation\_ToolExtension...

INFO AWT-EventQueue-1 com.iver.andami.Launcher - Initializing

com.iver.cit.gvsig.Annotation\_Extension...

DEBUG AWT-EventQueue-1 com.iver.andami.Launcher - Initializing extensions from org.gvsig.selectionTools

INFO AWT-EventQueue-1 com.iver.andami.Launcher - Initializing org.gvsig.selectionTools.SelectByCircleExtension...

INFO AWT-EventQueue-1 com.iver.andami.Launcher - Initializing

org.gvsig.selectionTools.SelectByPolylineExtension...

INFO AWT-EventQueue-1 com.iver.andami.Launcher - Initializing

org.gvsig.selectionTools.SelectByBufferExtension...

INFO AWT-EventQueue-1 com.iver.andami.Launcher - Initializing org.gvsig.selectionTools.SelectAllExtension...

INFO AWT-EventQueue-1 com.iver.andami.Launcher - Initializing

org.gvsig.selectionTools.AboutSelectionToolsExtension...

DEBUG AWT-EventQueue-1 com.iver.andami.Launcher - Initializing extensions from com.iver.cit.gvsig.geoprocessextensions

INFO AWT-EventQueue-1 com.iver.andami.Launcher - Initializing

com.iver.cit.gvsig.geoprocess.impl.RegisterGeoprocessExtension...

DEBUG AWT-EventQueue-1 com.iver.andami.Launcher - Initializing extensions from org.gvsig.tableImport

INFO AWT-EventQueue-1 com.iver.andami.Launcher - Initializing

org.gvsig.tableImport.importfields.ImportFieldsExtension...

INFO AWT-EventQueue-1 com.iver.andami.Launcher - Initializing

org.gvsig.tableImport.addgeominfo.AddGeometricInfoExtension...

DEBUG AWT-EventQueue-1 com.iver.andami.Launcher - Initializing extensions from org.gvsig.remotesensing

INFO AWT-EventQueue-1 com.iver.andami.Launcher - Initializing

org.gvsig.remotesensing.GridCalculatorExtension...

INFO AWT-EventQueue-1 com.iver.andami.Launcher - Initializing

org.gvsig.remotesensing.ClassificationExtension...

INFO AWT-EventQueue-1 com.iver.andami.Launcher - Initializing org.gvsig.remotesensing.RemoteSensingModule...

DEBUG AWT-EventQueue-1 com.iver.andami.Launcher - Initializing extensions from es.iver.derivedGeom

INFO AWT-EventQueue-1 com.iver.andami.Launcher - Initializing

es.iver.derivedGeom.AddDerivedGeometrySHPExtension...

INFO AWT-EventQueue-1 com.iver.andami.Launcher - Initializing

es.iver.derivedGeom.AboutDerivedGeomExtension...

WARN main com.iver.andami.PluginServices - Konnte Übersetzung nicht finden für: SplashWindow.setting\_up\_master\_extension

WARN main com.iver.andami.PluginServices - Konnte Übersetzung nicht finden für: SplashWindow.installing\_extensions\_controls

WARN AWT-EventQueue-1 com.iver.andami.iconthemes.AbstractIconTheme - Loading icon from resource: 'images/view-quick-info-icon.png'

WARN AWT-EventQueue-1 com.iver.andami.PluginServices - Plugin com.iver.core -- Konnte Übersetzung nicht finden für: debe\_estar\_activada

WARN AWT-EventQueue-1 com.iver.andami.PluginServices - Plugin com.iver.core -- Konnte Übersetzung nicht finden für: debe\_estar\_activada

WARN AWT-EventOueue-1 com.iver.andami.PluginServices - Plugin

com.iver.gvsig.addeventtheme -- Konnte Übersetzung nicht finden für: debería de estar activada

WARN AWT-EventQueue-1 com.iver.andami.PluginServices - Plugin

com.iver.gvsig.centerviewpoint -- Konnte Übersetzung nicht finden für: debería de estar activada

WARN AWT-EventQueue-1 com.iver.andami.PluginServices - Plugin

com.iver.cit.gvsig.geoprocess -- Konnte Übersetzung nicht finden für: debería de estar activada

WARN main com.iver.andami.PluginServices - Konnte Übersetzung nicht finden für: SplashWindow.installing\_extensions\_menus

WARN AWT-EventQueue-1 com.iver.andami.iconthemes.AbstractIconTheme - Loading icon from resource: 'images/oracle.png'

WARN AWT-EventQueue-1 com.iver.andami.PluginServices - Plugin com.iver.cit.gvsig -- Konnte Übersetzung nicht finden für: Shalom

WARN AWT-EventQueue-1 com.iver.andami.iconthemes.AbstractIconTheme - Loading icon from resource: 'images/binary.gif'

WARN AWT-EventQueue-1 com.iver.andami.iconthemes.AbstractIconTheme - Loading icon from resource: 'images/view-quick-info-icon.png'

WARN AWT-EventQueue-1 com.iver.andami.iconthemes.AbstractIconTheme - Loading icon from resource: 'images/Link.png'

WARN AWT-EventQueue-1 com.iver.andami.iconthemes.AbstractIconTheme - Loading icon from resource: 'images/select-all-icon.png'

WARN AWT-EventQueue-1 com.iver.andami.PluginServices - Plugin

org.gvsig.selectionTools -- Konnte Übersetzung nicht finden für: select\_all\_info

WARN AWT-EventQueue-1 com.iver.andami.PluginServices - Plugin org.gvsig.tableExport -- Konnte Übersetzung nicht finden für: Excel

WARN AWT-EventQueue-1 com.iver.andami.PluginServices - Plugin org.gvsig.tableExport -- Konnte Übersetzung nicht finden für: DBF

WARN AWT-EventQueue-1 com.iver.andami.iconthemes.AbstractIconTheme - Loading icon from resource: 'images/create-derivative-geometry-shape-icon.png'

WARN AWT-EventQueue-1 com.iver.andami.iconthemes.AbstractIconTheme - Loading icon from resource: 'images/oracle.png'

WARN AWT-EventQueue-1 com.iver.andami.PluginServices - Plugin com.iver.cit.gvsig.cad -- Konnte Übersetzung nicht finden für: autopolygon

WARN AWT-EventQueue-1 com.iver.andami.PluginServices - Plugin org.gvsig.gpe -- Konnte Übersetzung nicht finden für: GML

WARN AWT-EventQueue-1 com.iver.andami.PluginServices - Plugin org.gvsig.gpe -- Konnte Übersetzung nicht finden für: KML

WARN main com.iver.andami.PluginServices - Konnte Übersetzung nicht finden für: SplashWindow.installing\_extensions\_labels

WARN main com.iver.andami.PluginServices - Konnte Übersetzung nicht finden für: creating\_main\_window

WARN main com.iver.andami.PluginServices - Konnte Übersetzung nicht finden für: SplashWindow.post\_initializing\_extensions

INFO AWT-EventQueue-1 com.iver.andami.help.Help\$DisplayHelpFromFocus - DisplayHelpFromFocus(id) id=com.iver.cit.gvsig.project.documents.gui.ProjectWindow

WARN AWT-EventQueue-1 com.iver.andami.PluginServices - Plugin com.iver.core -- Konnte Übersetzung nicht finden für: Projektverwalter

WARN AWT-EventQueue-1 com.iver.andami.PluginServices - Plugin com.iver.core -- Konnte Übersetzung nicht finden für: Aktiviert das Fenster

DEBUG AWT-EventQueue-1 com.iver.core.mdiManager.NewSkin - Activando Projektverwalter

DEBUG AWT-EventQueue-1 com.iver.andami.ui.mdiFrame.MDIFrame - Memory usage 36290 KB

WARN AWT-EventQueue-1 com.iver.andami.PluginServices - Konnte Übersetzung nicht finden für: ArcSDE

WARN AWT-EventQueue-1 com.iver.andami.PluginServices - Konnte Übersetzung nicht finden für: GPE

WARN AWT-EventQueue-1 com.iver.andami.PluginServices - Plugin com.iver.core -- Konnte Übersetzung nicht finden für: Layout\_Tools\_View

WARN AWT-EventQueue-1 com.iver.andami.PluginServices - Plugin com.iver.core -- Konnte Übersetzung nicht finden für: field\_toolbar

WARN AWT-EventQueue-1 com.iver.andami.iconthemes.AbstractIconTheme - Loading icon from resource: 'images/enabled.png'

WARN AWT-EventQueue-1 com.iver.andami.PluginServices - Plugin com.iver.core -- Konnte Übersetzung nicht finden für: gvsig

WARN AWT-EventQueue-1 com.iver.andami.iconthemes.AbstractIconTheme - Loading icon from resource: 'images/enabled.png'

WARN AWT-EventQueue-1 com.iver.andami.PluginServices - Plugin com.iver.core --

Konnte Übersetzung nicht finden für: Layout\_Tools\_Insert\_Cartografy

WARN AWT-EventQueue-1 com.iver.andami.iconthemes.AbstractIconTheme - Loading icon from resource: 'images/enabled.png'

WARN AWT-EventQueue-1 com.iver.andami.iconthemes.AbstractIconTheme - Loading icon from resource: 'images/enabled.png'

WARN AWT-EventQueue-1 com.iver.andami.PluginServices - Plugin com.iver.core --

Konnte Übersetzung nicht finden für: com.iver.cit.gvsig.Herramientas

WARN AWT-EventQueue-1 com.iver.andami.iconthemes.AbstractIconTheme - Loading icon from resource: 'images/enabled.png'

WARN AWT-EventQueue-1 com.iver.andami.PluginServices - Plugin com.iver.core --

Konnte Übersetzung nicht finden für: Layout\_Tools\_Insert\_Simple

WARN AWT-EventQueue-1 com.iver.andami.iconthemes.AbstractIconTheme - Loading icon from resource: 'images/enabled.png'

WARN AWT-EventQueue-1 com.iver.andami.PluginServices - Plugin com.iver.core --

Konnte Übersetzung nicht finden für: View\_Tools\_Query

WARN AWT-EventQueue-1 com.iver.andami.iconthemes.AbstractIconTheme - Loading icon from resource: 'images/enabled.png'

WARN AWT-EventQueue-1 com.iver.andami.PluginServices - Plugin com.iver.core --

Konnte Übersetzung nicht finden für: GeoProcessing Manager

WARN AWT-EventQueue-1 com.iver.andami.iconthemes.AbstractIconTheme - Loading icon from resource: 'images/enabled.png'

WARN AWT-EventQueue-1 com.iver.andami.PluginServices - Plugin com.iver.core -- Konnte Übersetzung nicht finden für: Layout\_Tools\_Zooms

WARN AWT-EventQueue-1 com.iver.andami.iconthemes.AbstractIconTheme - Loading icon from resource: 'images/enabled.png'

WARN AWT-EventQueue-1 com.iver.andami.iconthemes.AbstractIconTheme - Loading icon from resource: 'images/enabled.png'

WARN AWT-EventQueue-1 com.iver.andami.iconthemes.AbstractIconTheme - Loading icon from resource: 'images/enabled.png'

WARN AWT-EventQueue-1 com.iver.andami.PluginServices - Plugin com.iver.core --

Konnte Übersetzung nicht finden für: Layout\_Tools\_Graphics

WARN AWT-EventQueue-1 com.iver.andami.iconthemes.AbstractIconTheme - Loading icon from resource: 'images/enabled.png'

WARN AWT-EventQueue-1 com.iver.andami.PluginServices - Plugin com.iver.core --

Konnte Übersetzung nicht finden für: Catalogo

WARN AWT-EventQueue-1 com.iver.andami.iconthemes.AbstractIconTheme - Loading icon from resource: 'images/enabled.png'

WARN AWT-EventQueue-1 com.iver.andami.PluginServices - Plugin com.iver.core -- Konnte Übersetzung nicht finden für: Acciones

WARN AWT-EventQueue-1 com.iver.andami.iconthemes.AbstractIconTheme - Loading icon from resource: 'images/enabled.png'

WARN AWT-EventQueue-1 com.iver.andami.PluginServices - Plugin com.iver.core -- Konnte Übersetzung nicht finden für: gvSIG

WARN AWT-EventQueue-1 com.iver.andami.iconthemes.AbstractIconTheme - Loading icon from resource: 'images/enabled.png'

WARN AWT-EventQueue-1 com.iver.andami.iconthemes.AbstractIconTheme - Loading icon from resource: 'images/enabled.png'

WARN AWT-EventQueue-1 com.iver.andami.iconthemes.AbstractIconTheme - Loading icon from resource: 'images/enabled.png'

WARN AWT-EventQueue-1 com.iver.andami.iconthemes.AbstractIconTheme - Loading icon from resource: 'images/enabled.png'

WARN AWT-EventQueue-1 com.iver.andami.PluginServices - Plugin com.iver.core --

Konnte Übersetzung nicht finden für: Anadir capa de eventos

WARN AWT-EventQueue-1 com.iver.andami.iconthemes.AbstractIconTheme - Loading icon from resource: 'images/enabled.png'

WARN AWT-EventQueue-1 com.iver.andami.PluginServices - Plugin com.iver.core --Konnte Übersetzung nicht finden für: core

WARN AWT-EventQueue-1 com.iver.andami.iconthemes.AbstractIconTheme - Loading icon from resource: 'images/enabled.png'

WARN AWT-EventQueue-1 com.iver.andami.PluginServices - Konnte Übersetzung nicht finden für: SmartOrderManager

DEBUG AWT-EventQueue-1 com.iver.andami.ui.mdiFrame.MDIFrame - Memory usage 51356 KB

WARN AWT-EventQueue-1 com.iver.andami.PluginServices - Plugin com.iver.core -- Konnte Übersetzung nicht finden für: Eigenschaften Ansicht

WARN AWT-EventQueue-1 com.iver.andami.PluginServices - Plugin com.iver.core -- Konnte Übersetzung nicht finden für: Aktiviert das Fenster

DEBUG AWT-EventQueue-1 com.iver.core.mdiManager.NewSkin - Activando Eigenschaften Ansicht

DEBUG AWT-EventQueue-1 com.iver.andami.ui.mdiFrame.MDIFrame - Memory usage 50085 KB

WARN AWT-EventQueue-1 com.iver.andami.PluginServices - Konnte Übersetzung nicht finden für: USGS

DEBUG AWT-EventQueue-1 com.iver.andami.ui.mdiFrame.MDIFrame - Memory usage 53327 KB

DEBUG AWT-EventQueue-1 com.iver.core.mdiManager.NewSkin\$FrameListener - Zentrum zurückgebenProjektverwalter

DEBUG AWT-EventQueue-1 com.iver.andami.ui.mdiFrame.MDIFrame - Memory usage 53440 KB

WARN AWT-EventQueue-1 com.iver.andami.PluginServices - Plugin com.iver.core -- Konnte Übersetzung nicht finden für: Ansicht : Ohne Titel - 0

WARN AWT-EventQueue-1 com.iver.andami.PluginServices - Plugin com.iver.core -- Konnte Übersetzung nicht finden für: Aktiviert das Fenster

DEBUG AWT-EventQueue-1 com.iver.core.mdiManager.NewSkin - Activando Ansicht : Ohne Titel - 0

DEBUG AWT-EventQueue-1 com.iver.andami.ui.mdiFrame.MDIFrame - Memory usage 47946 KB

DEBUG AWT-EventQueue-1 com.iver.andami.ui.mdiFrame.MDIFrame - Kommando ausführen

WARN AWT-EventQueue-1 es.prodevelop.cit.gvsig.arcims.gui.panels.ServiceNamesPanel - Property 'arcims-servers' not found in XML file.

WARN AWT-EventQueue-1 com.iver.andami.PluginServices - Konnte Übersetzung nicht finden für: wfs

WARN AWT-EventQueue-1 com.iver.andami.PluginServices - Konnte Übersetzung nicht finden für: wfs

WARN AWT-EventQueue-1 com.iver.andami.PluginServices - Konnte Übersetzung nicht finden für: wfs

WARN AWT-EventQueue-1 com.iver.andami.PluginServices - Konnte Übersetzung nicht finden für: wfs

WARN AWT-EventQueue-1 com.iver.andami.PluginServices - Konnte Übersetzung nicht finden für: wfs

WARN AWT-EventQueue-1 com.iver.andami.PluginServices - Konnte Übersetzung nicht finden für: wfs

DEBUG AWT-EventQueue-1 com.iver.andami.ui.mdiFrame.MDIFrame - Memory usage 53217 KB

DEBUG AWT-EventQueue-1 com.iver.andami.ui.mdiFrame.MDIFrame - Memory usage 53292 KB

DEBUG AWT-EventQueue-1 com.iver.andami.ui.mdiFrame.MDIFrame - Kommando ausführen

WARN AWT-EventQueue-1 es.prodevelop.cit.gvsig.arcims.gui.panels.ServiceNamesPanel - Property 'arcims-servers' not found in XML file.

WARN AWT-EventQueue-1 com.iver.andami.PluginServices - Konnte Übersetzung nicht finden für: wfs

WARN AWT-EventQueue-1 com.iver.andami.PluginServices - Konnte Übersetzung nicht finden für: wfs

WARN AWT-EventQueue-1 com.iver.andami.PluginServices - Konnte Übersetzung nicht finden für: wfs

WARN AWT-EventQueue-1 com.iver.andami.PluginServices - Konnte Übersetzung nicht finden für: wfs

WARN AWT-EventQueue-1 com.iver.andami.PluginServices - Konnte Übersetzung nicht finden für: wfs

WARN AWT-EventQueue-1 com.iver.andami.PluginServices - Konnte Übersetzung nicht finden für: wfs